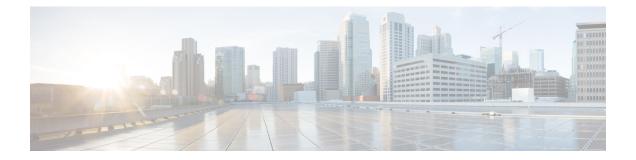

## **Zero Touch Provisioning (ZTP) Commands**

This chapter describes the commands used to manually invoke Zero Touch Provisioning (ZTP).

- ztp clean, on page 2
- ztp initiate, on page 3
- ztp terminate, on page 4

## ztp clean

To remove all ZTP logs and settings saved on disk, use the **ztp clean** command in EXEC mode.

|                    | ztp clean [                                                                                                    | debug ] [ verbose ]                    |       |  |  |
|--------------------|----------------------------------------------------------------------------------------------------|----------------------------------------|-------|--|--|
| Syntax Description | debug                                                                                                    | Run with additional logging to the cor | sole. |  |  |
|                    | verbose                                                                                                    | Run with logging to the console.       |       |  |  |
| Command Default    | No default behavior or values.                                                                                                    |                                        |       |  |  |
| Command Modes      | EXEC mode                                                                                                    |                                        |       |  |  |
| Command History    | Release                                                                                                    | Modification                           |       |  |  |
|                    | Release 6.5.31                                                                                                    | This command was introduced.           |       |  |  |
| Usage Guidelines   | If you wish to run ZTP as if from a clean boot, use the <b>ztp clean</b> command to remove all ZTP logs and settings.<br>Use <b>commit replace</b> to reload, and then ZTP will run again as if from first boot.                                           |                                        |       |  |  |
|                    | No progress logs are shown by default, although there will be XR syslogs for important events. If you wish to see more logs, add <b>verbose</b> after the <b>ztp clean</b> command. If these logs are not enough, add <b>debug</b> before <b>verbose</b> . |                                        |       |  |  |
|                    | Logs can be found in <b>disk0:/ztp/ztp.log</b> .                                                                                                    |                                        |       |  |  |
|                    | Example                                                                                                    |                                        |       |  |  |
|                    | The following example shows how to remove all ZTP files saved on the disk.                                                                                                    |                                        |       |  |  |
|                    | RP/0/RP0/0                                                                                                    | CPU0:router# <b>ztp clean verbose</b>  |       |  |  |

Mon Oct 10 17:03:43.581 UTC Remove all ZTP temporary files and logs? [confirm] [y/n] :y All ZTP files have been removed. If you now wish ZTP to run again from boot, do 'conf t/commit replace' followed by reload.

## ztp initiate

To invoke a new ZTP DHCP session, use the **ztp initiate** command in EXEC mode.

ztp initiate {apply configuration | [ debug ] [ verbose ]}

| Syntax Description | apply <i>configuration</i> XR configuration commands to apply                                                                                                    |                              |                     |  |  |  |
|--------------------|----------------------------------------------------------------------------------------------------|------------------------------|---------------------|--|--|--|
|                    | debug                                                                                                    | Run with additional log      | ging to the console |  |  |  |
|                    | verbose                                                                                                    | Run with logging to th       | e console           |  |  |  |
| Command Default    | No default behavior or values.                                                                                                    |                              |                     |  |  |  |
| Command Modes      | EXEC mode                                                                                                    | 2                            |                     |  |  |  |
| Command History    | Release                                                                                                    | Modification                 | -                   |  |  |  |
|                    | Release 6.5.31                                                                                                    | This command was introduced. | -                   |  |  |  |
| Usage Guidelines   | Use the <b>ztp initiate</b> command to forceably initiate the ZTP, ignoring username configuration. <b>ztp initiate</b> allows the execution of a script even when the system has already been configured. This command is useful for testing ZTP without forcing a reload. This command is particularly useful to test scripts or if some manual operations are required before provisioning the router. |                              |                     |  |  |  |
|                    | No progress logs are shown by default, although there will be XR syslogs for important events. If you wish to see more logs, add <b>verbose</b> after the <b>ztp initiate</b> command. If these logs are not enough, add <b>debug</b> before <b>verbose</b> .                                                                                                    |                              |                     |  |  |  |
|                    | Logs can be found in <b>disk0:/ztp/ztp.log</b> .                                                                                                    |                              |                     |  |  |  |
|                    | Example                                                                                                    |                              |                     |  |  |  |
|                    | The following example shows how to bring up the interface manually.                                                                                                    |                              |                     |  |  |  |
|                    | RP/0/RP0/CPU0:router# <b>ztp initiate debug verbose</b><br>Invoke ZTP? (this may change your configuration) [confirm] [y/n]:                                                                                                    |                              |                     |  |  |  |

## ztp terminate

To terminate all the existing ZTP processes, use the **ztp terminate** command in EXEC mode.

|                    | ztp termina                                                                                                    | te [ debug ] [ verbose ] [ noprom    | ot ]    |  |  |
|--------------------|----------------------------------------------------------------------------------------------------|--------------------------------------|---------|--|--|
| Syntax Description | debug                                                                                                    | Run with additional logging to the c | onsole. |  |  |
|                    | verbose                                                                                                    | Run with logging to the console.     |         |  |  |
|                    | noprompt                                                                                                    | Run without prompting.               |         |  |  |
| Command Default    | No default behavior or values.                                                                                                    |                                      |         |  |  |
| Command Modes      | EXEC mode                                                                                                    |                                      |         |  |  |
| Command History    | Release                                                                                                    | Modification                         |         |  |  |
|                    | Release 6.5.31                                                                                                    | This command was introduced.         |         |  |  |
| Usage Guidelines   | If you want to terminate an already running ZTP process, use the <b>ztp terminate</b> command. Be careful to use the <b>ztp terminate</b> command because unproperly usage of this command may leave your system in a partially configured state.              |                                      |         |  |  |
|                    | No progress logs are shown by default, although there will be XR syslogs for important events. If you wish to see more logs, add <b>verbose</b> after the <b>ztp terminate</b> command. If these logs are not enough, add <b>debug</b> before <b>verbose</b> . |                                      |         |  |  |
|                    | Logs can be found in <b>disk0:/ztp/ztp.log</b> .                                                                                                    |                                      |         |  |  |
|                    | Example                                                                                                    |                                      |         |  |  |
|                    | The following example shows how to terminate the ZTP sessions in progress.                                                                                                    |                                      |         |  |  |
|                    | RP/0/RP0/CPU0:router# <b>ztp terminate verbose</b><br>Mon Oct 10 16:52:38.507 UTC<br>Terminate ZTP? (this may leave your system in a partially configured state) [confirm] [y/n]:y<br>ZTP terminated                                                           |                                      |         |  |  |